#### $<<$ MINITAB  $>>$

 $<<$ MINITAB $>>$ 

- 13 ISBN 9787040345407
- 10 ISBN 7040345404

出版时间:2012-1

作者:吴令云,吴家祺,吴诚鸥,吕红

页数:274

PDF

更多资源请访问:http://www.tushu007.com

, tushu007.com

## $<< \hspace{-1.5mm} \text{MINITAB} \hspace{2.0mm}>> \hspace{-1.5mm}$

#### , tushu007.com

winitab the contract of the minitab contract of the minitab contract of the minitab 本书主要介绍了使用minitab软件进行参数估计、假设检验、方差分析、回归分析、生存分析/可靠性、 书中详述了如何通过minitab软件方便地实施多种实用的统计方法,包括:同时控制两类错误的概率条  $\log$ istic $\log$ 

 $m$ initab $n = m$ 

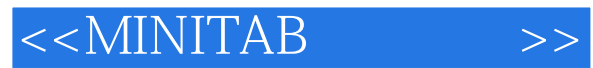

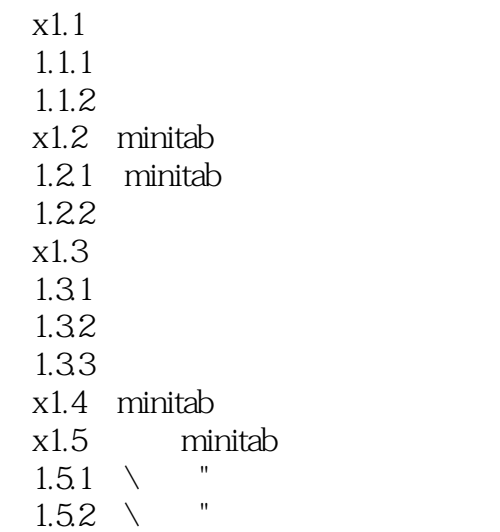

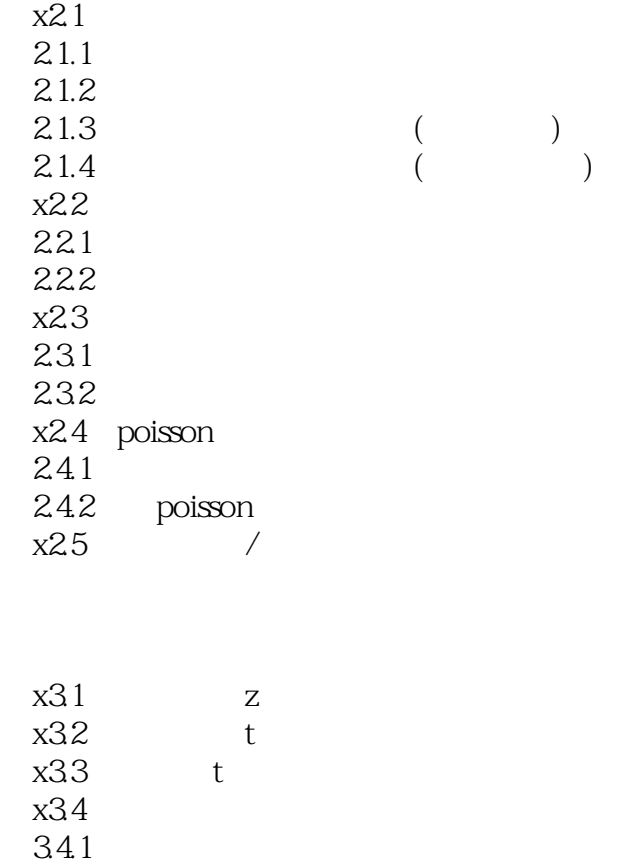

#### $<< \text{MINITAB} \qquad \qquad \text{>>}$

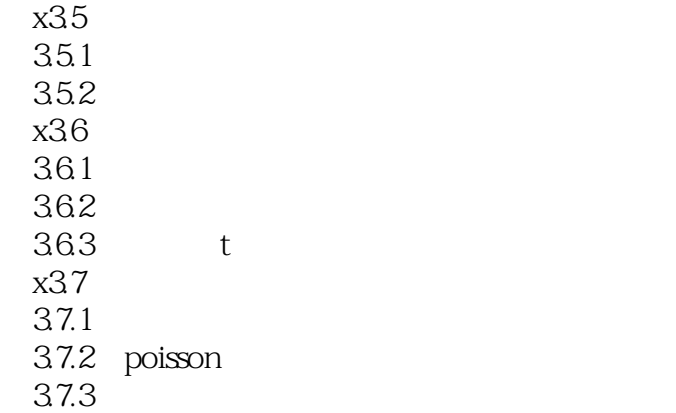

x41  $4.1.1$  $4.1.2$ 41.3  $4.1.4$  $x42$ 421 4.22  $x43$ 4.3.1 4.32 433  $x44$ 

x5.1  $x5.2$  $5.21$  i-mr 5.2.2 x-r  $5.23$   $x-s$ x5.3 5.31 p  $5.32$  np  $5.33 \text{ c}$  $5.34<sub>u</sub>$  $x54$ <br> $541$  $541$ 5.42 5.43  $x55$ 

#### $<< \text{MINITAB} \qquad \qquad \text{>>}$

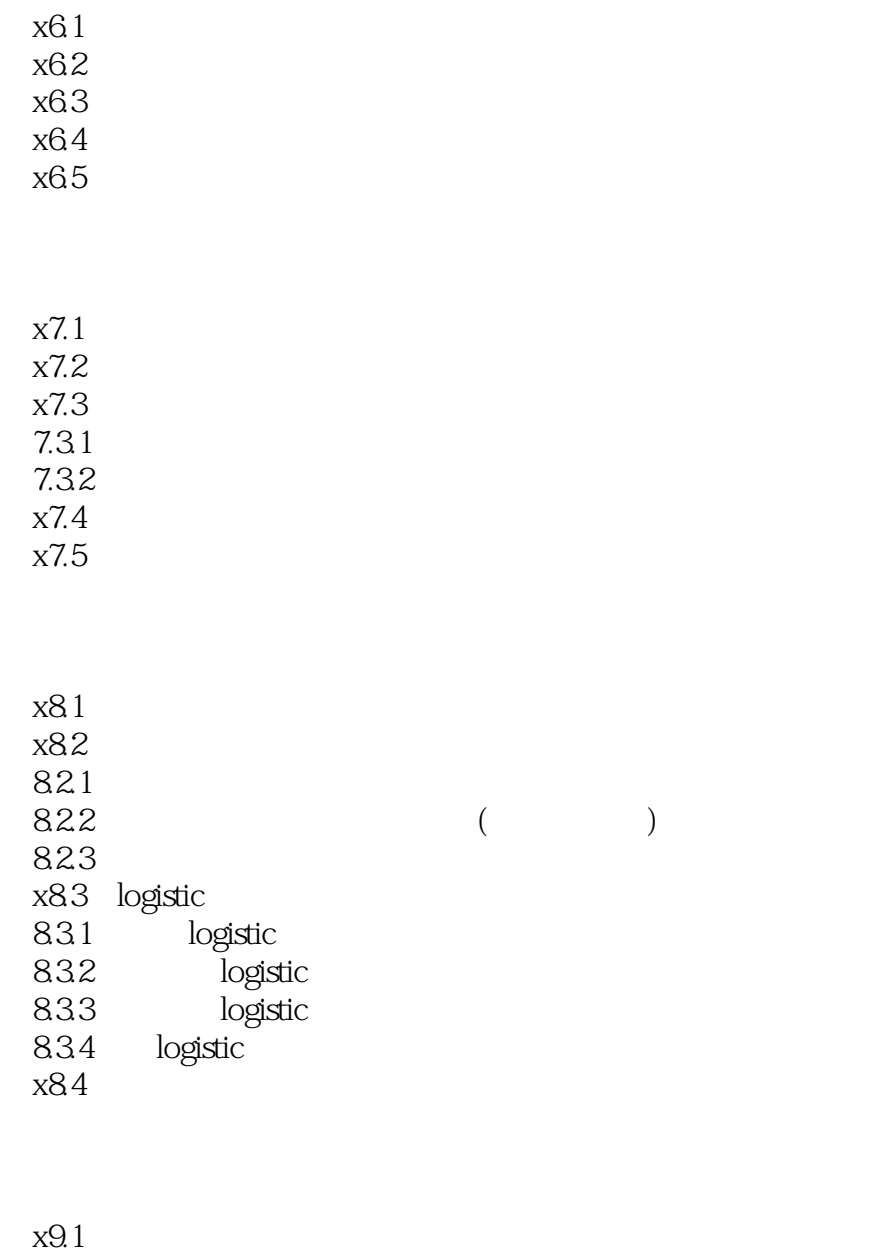

x9.2 x9.3 x9.4 x9.5  $9.5.1$  $9.5.2$ x9.6 9.6.1 9.6.2 arrhenius 9.63

# $<<$ MINITAB $>>$

#### , tushu007.com

#### *Page 6*

# $<<$ MINITAB $>>$

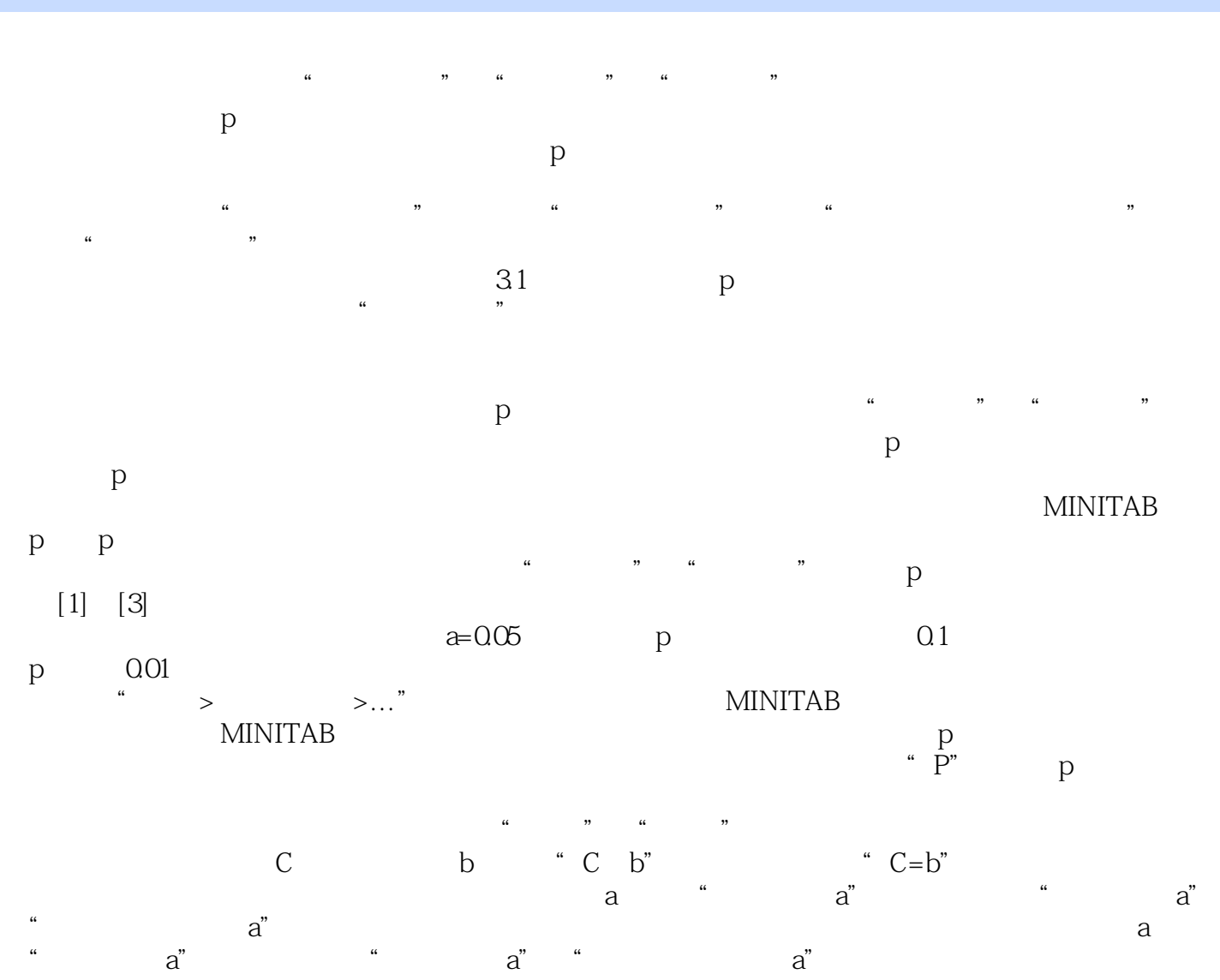

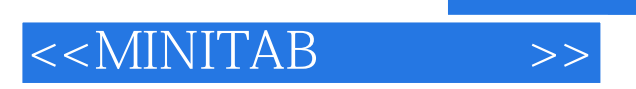

MINITAB :

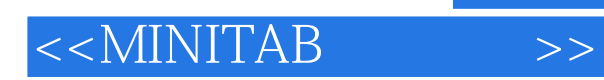

本站所提供下载的PDF图书仅提供预览和简介,请支持正版图书。

更多资源请访问:http://www.tushu007.com

, tushu007.com